## Microsoft Teams Patient Sign-In Instructions for Mac

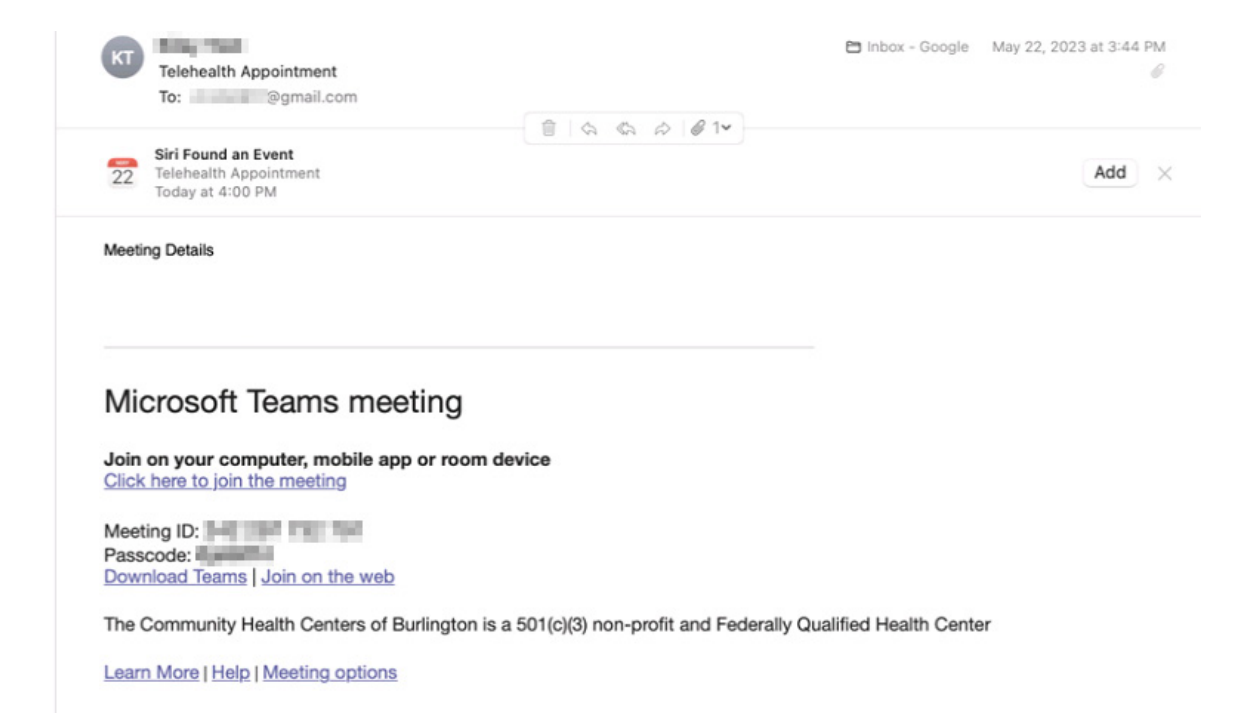

## Disclaimer

The information contained in this communication from the sender is confidential. It is intended solely for use by the recipient and others authorized to receive it. If you are not the recipient, you are hereby notified tha

- 2

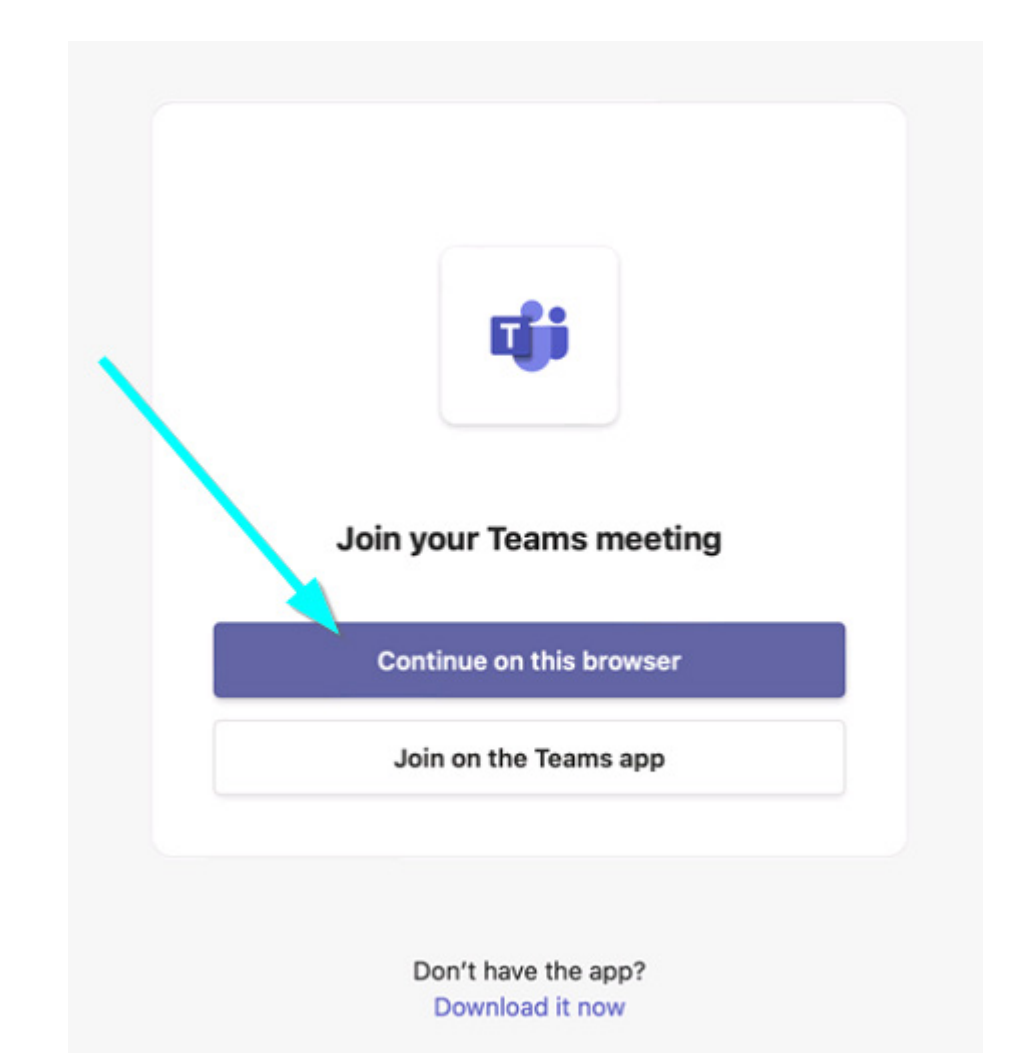

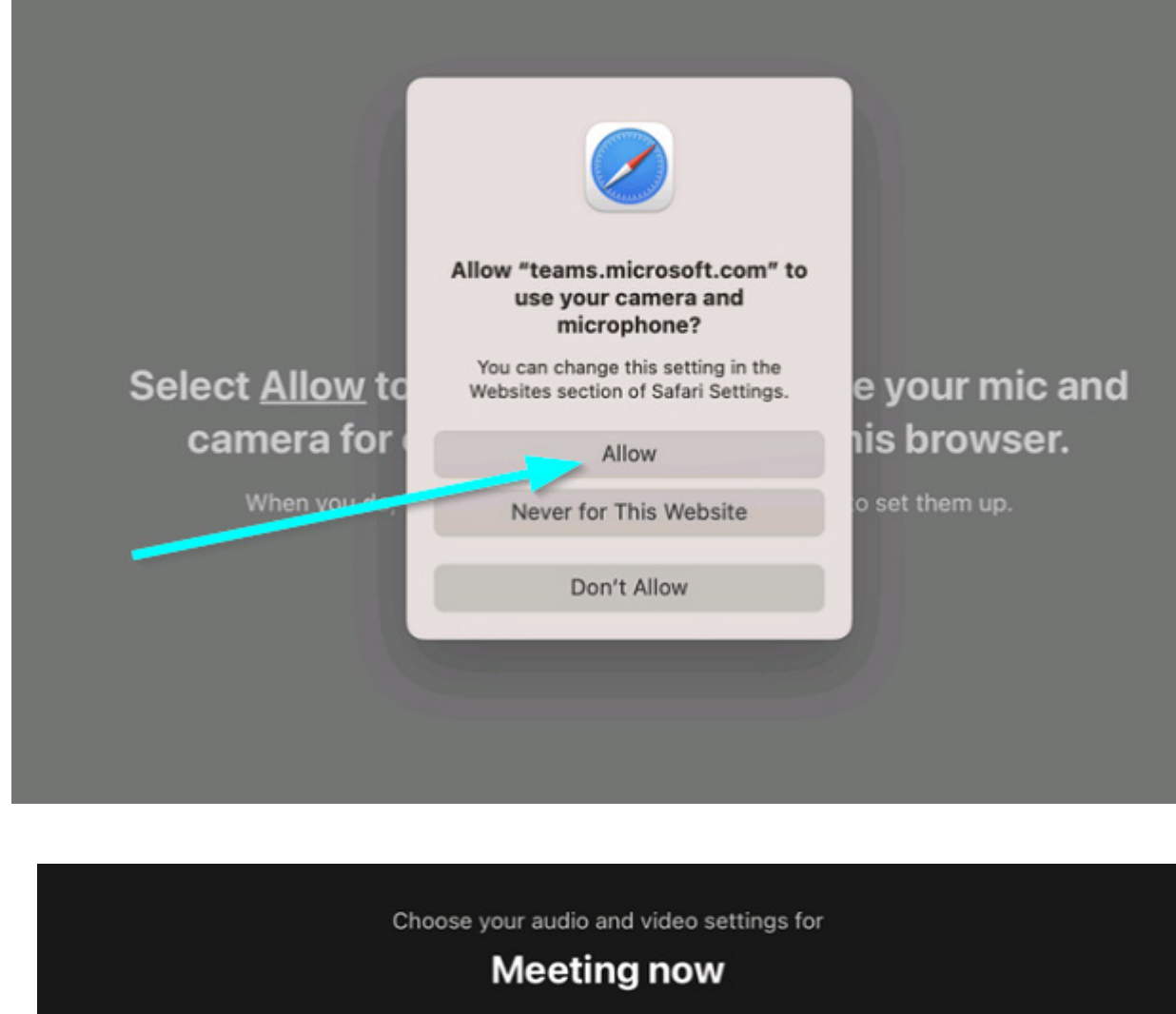

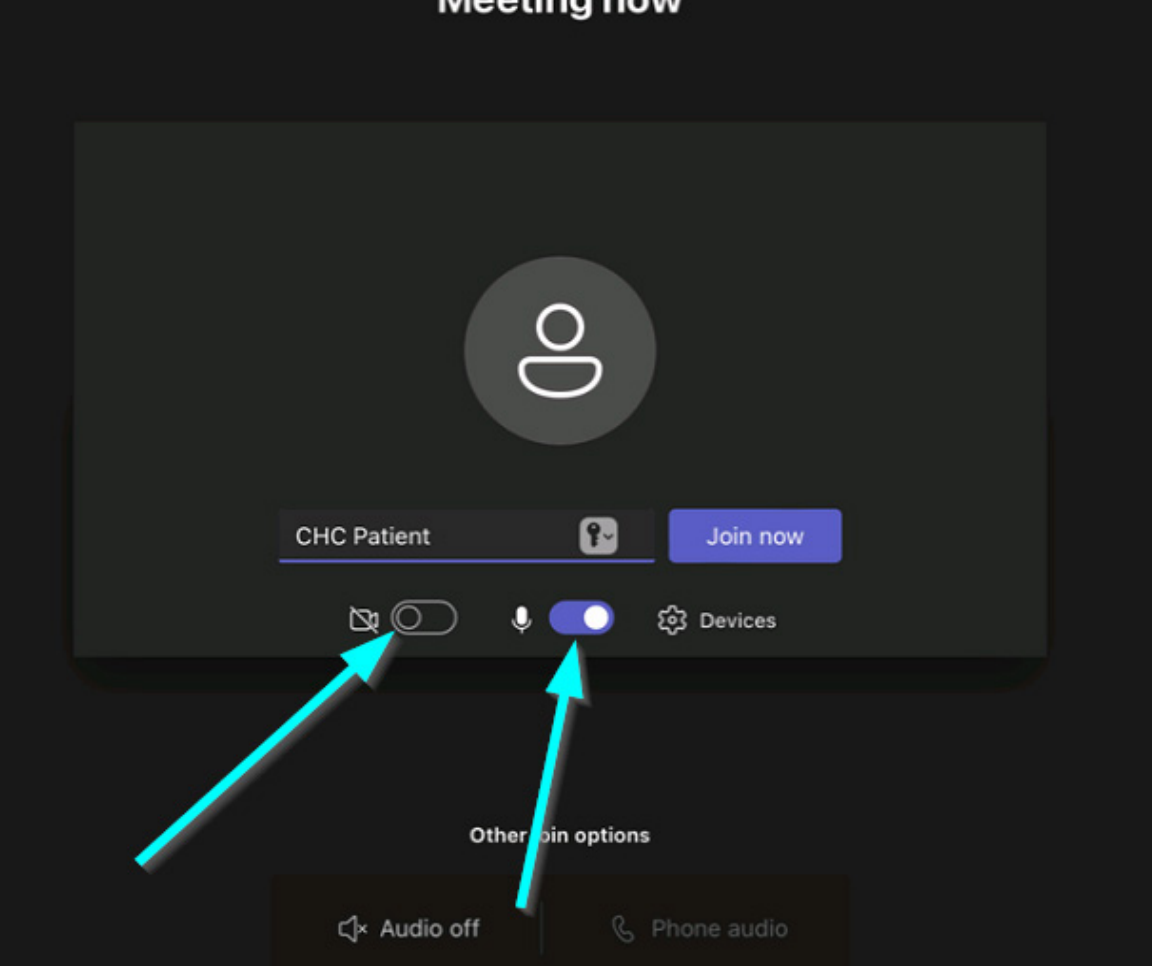

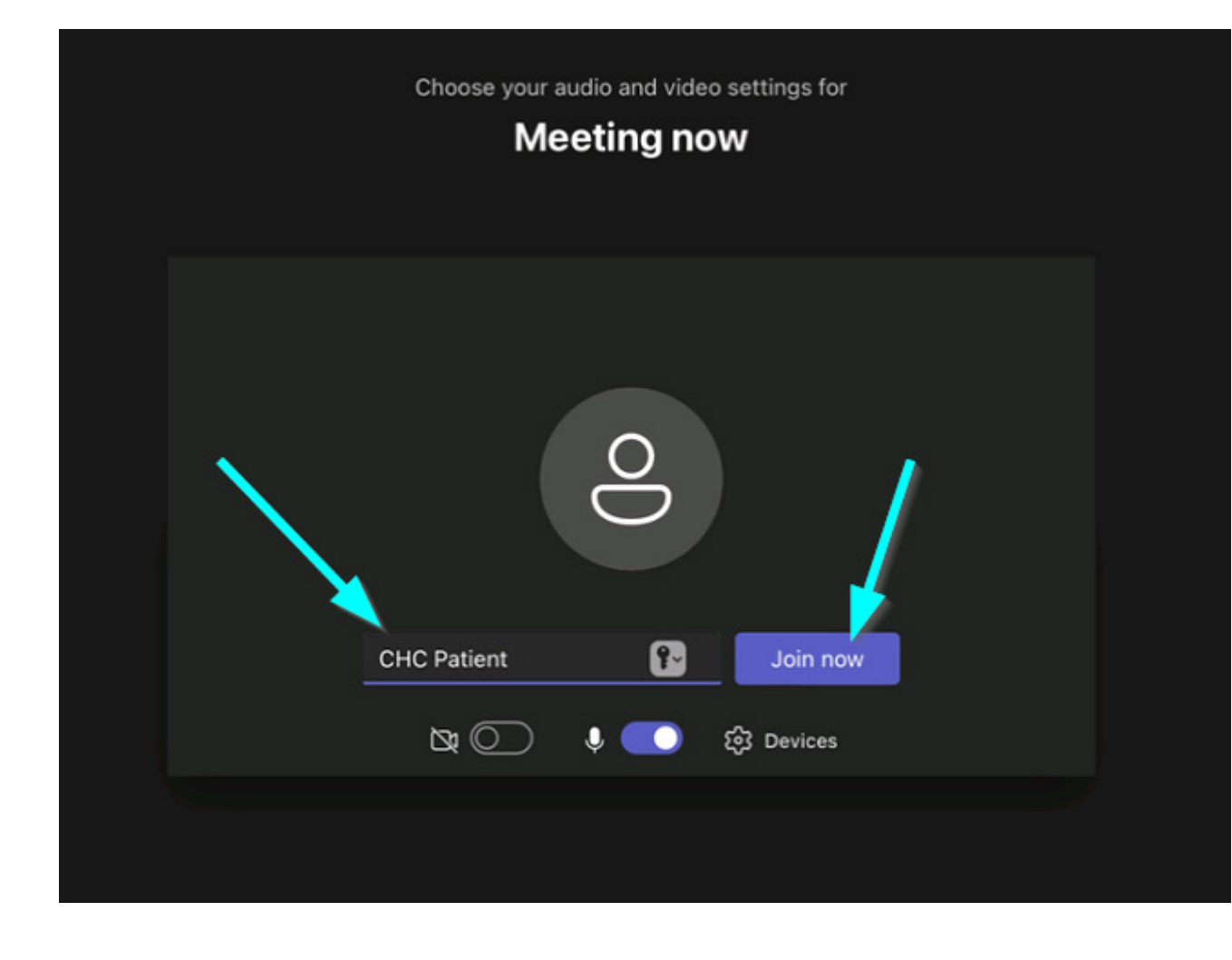

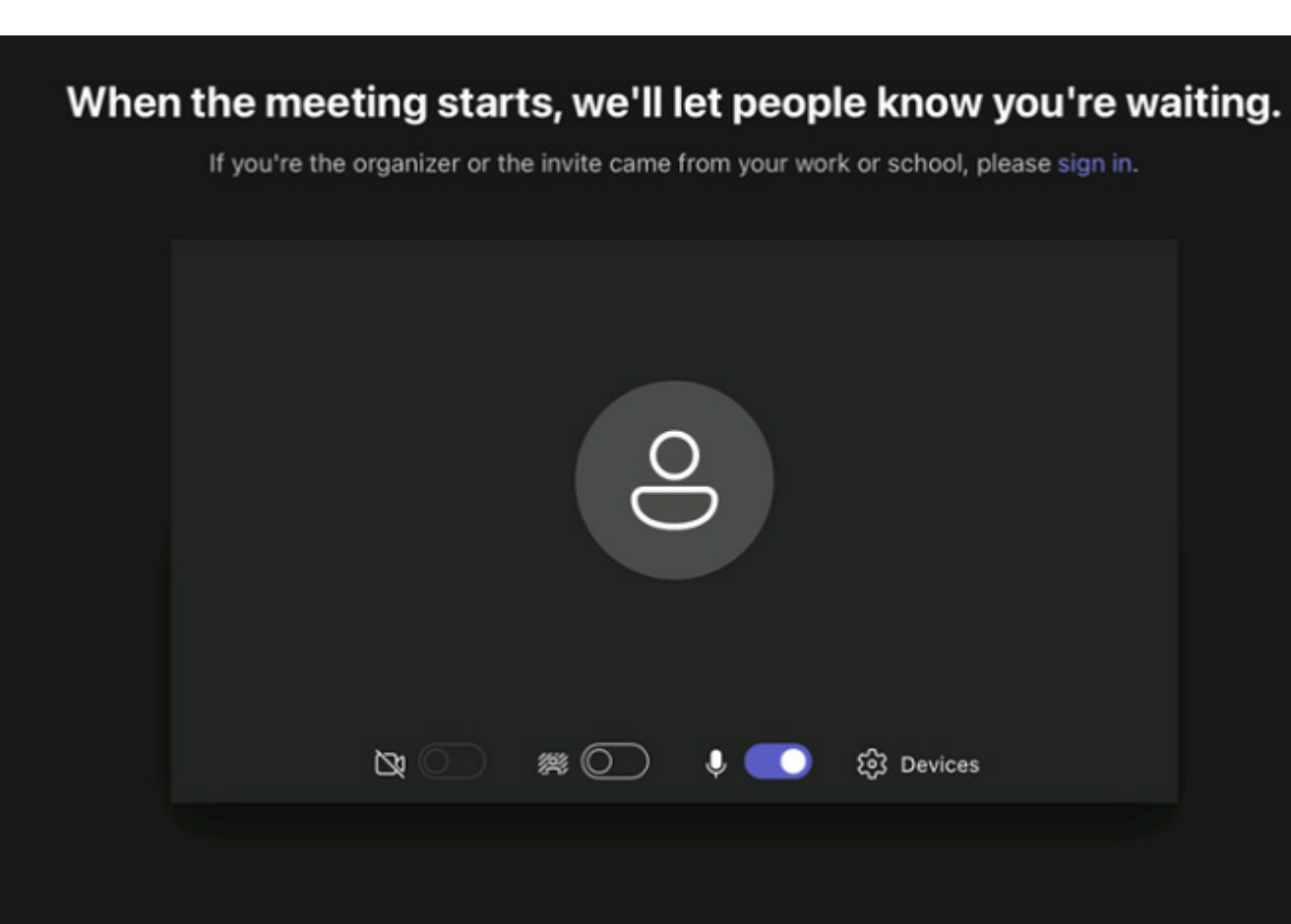

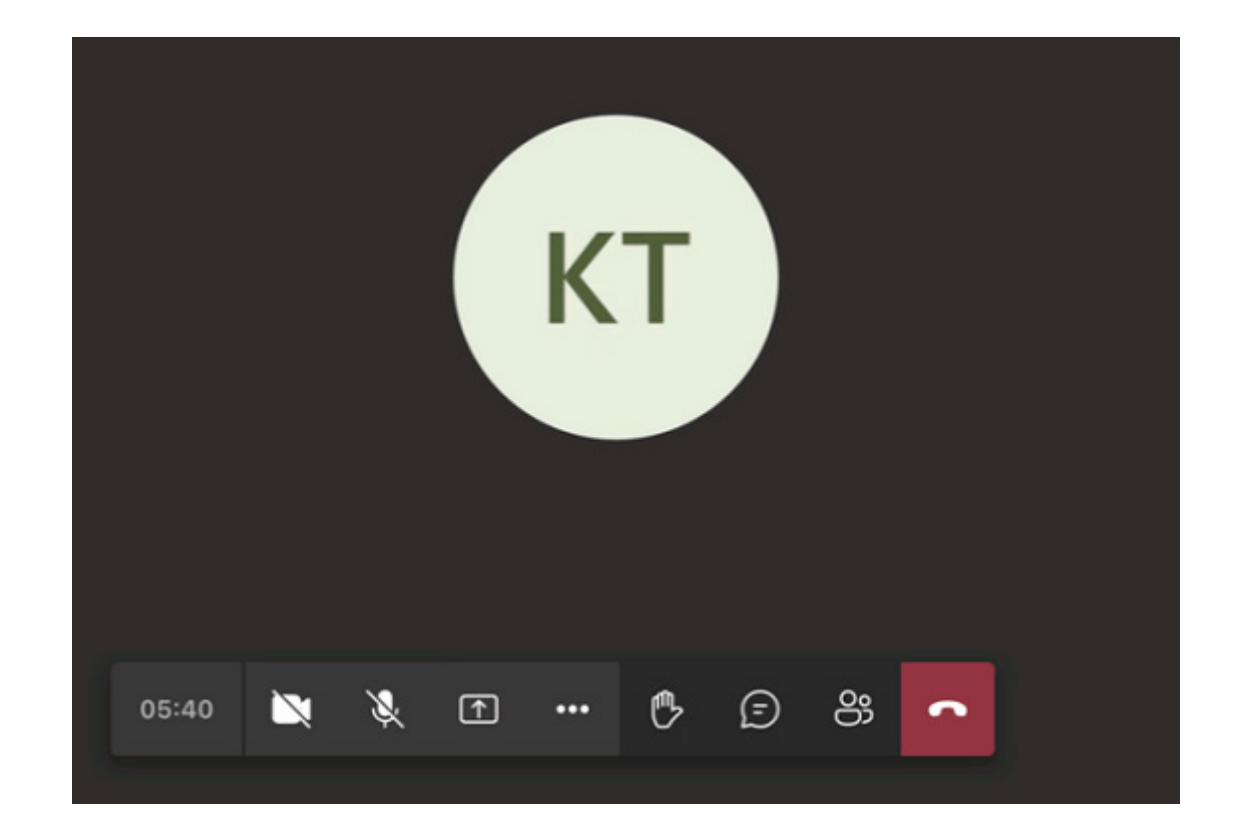

**KT** Press %+Shift+M to unmute your microphone.  $\frac{\partial \mathcal{L}}{\partial \mathcal{L}}$  $\mathbb{C}$   $\odot$ ස  $\blacksquare$  $\textcircled{\scriptsize{\texttt{m}}}$  $\cdots$  $\sim$ 06:06

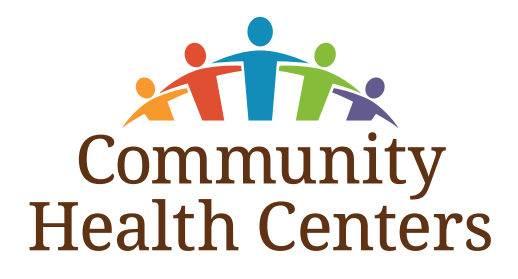

**8.**